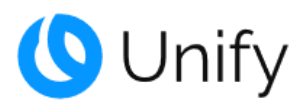

# **Atos Unify Ready Technology connectivity certification**

**The connectivity of**

# **Poly Voyager Focus2 office UC**

developed by Poly has been certified for usage with Atos Unify OpenScape Xpert V7R5 in accordance with the respective test report, dated March 10<sup>th</sup>, 2023.

The test was conducted conforming to DIN EN ISO 9001. This certificate is only valid in conjunction with the full test report and the notes contained therein. The supplier of the certified product confirmed in their declaration of conformity that the product is in line with all compliance regulations (e.g. "acoustic shock") and is responsible to perform appropriate acoustical tests for the mentioned products via the relevant interfaces. Please consider that the test report only covers the functionality of the interface. The certificate and test report are not good for a statement of end-to-end functionality.

Munich, March 13<sup>th</sup>, 2023

Andre Bergmann

Director Technology Partner Program

**Atos** 

**Unify Ready** 

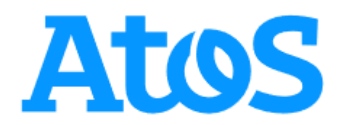

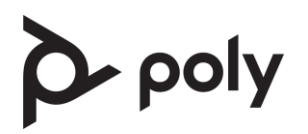

# **Declaration of Conformity**

In accordance with EN 17050-1:2010

**Manufacturers name and address:**

Plantronics B.V. Scorpius 171 2132 LR Hoofddorp The Netherlands

Registration Number: 33277402 Chamber of Commerce Amsterdam

**typeapproval@poly.com**

We, Plantronics BV, declare under our sole responsibility that the following product(s), marketed under the "Plantronics", "Polycom" or "Poly" brands, are in conformity with 2014/53/EU, 2011/65/EU incorporating amendment 2015/863, 801/2013 implementing 2009/125/EC and carries the CE marking. RoHS exemptions 6a, 7a and 7c-I apply.

#### **BT700, BT700C, CB7222 CD, CB7222 D, CB7222-M CD, VFOCUS2, VFOCUS2 CD, VFOCUS2 D, VFOCUS2 USB-A, VFOCUS2 USB-C, VFOCUS2-M CD, VFOCUS2-M USB-A, VFOCUS2-M USB-C, Voyager Focus 2 Office, Voyager Focus 2 UC**

Bluetooth headset, Bluetooth USB adaptor/ Bluetooth base system (Radio operating between 2,402 and 2,480 MHz below 100mW average)

These products have been designed and manufactured in accordance with the following European standards:

#### **EMC**

Draft ETSI EN 301 489-17 V3.2.2 (2019-12) EN 301 489-01 V2.2.3 EN 55024:2010 EN 55032:2015 +AC:2016 EN 55035:2017

#### **Radio**

EN 300 328 V2.2.2

#### **Safety**

EN 50360:2017 EN 50566:2017 EN 62311:2008 EN 62368-1:2014 +A11:2017 EN 62479:2010

Signed:

**Date:** 11/06/2021

Mark Lawson Director, Global Compliance

For and on behalf of Plantronics BV. Place of issue: Hoofddorp, Netherlands. DofC#558C

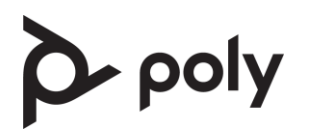

# **Déclaration de conformi**

Conformément à la norme EN 17050-1:2010

**Nom et adresse du fabricant :**

Plantronics B.V. Scorpius 171 2132 LR Hoofddorp The Netherlands

Numéro d'immatriculation: 33277402 Chambre de commerce d'Amsterdam

**typeapproval@poly.com**

Nous, Plantronics BV, déclarons sous notre seule responsabilité que le ou les produits suivants, commercialisés sous les marques «Plantronics», «Polycom» ou «Poly», sont conformes à 2014/53/UE, 2011/65/UE incorporant l'amendement 2015/863, 801/2013 mise en œuvre 2009/125/CE et portent le marquage CE. Les exemptions RoHS 6a, 7a et 7c-I s'appliquent.

#### **BT700, BT700C, CB7222 CD, CB7222 D, CB7222-M CD, VFOCUS2, VFOCUS2 CD, VFOCUS2 D, VFOCUS2 USB-A, VFOCUS2 USB-C, VFOCUS2-M CD, VFOCUS2-M USB-A, VFOCUS2-M USB-C, Voyager Focus 2 Office, Voyager Focus 2 UC**

Bluetooth headset, Bluetooth USB adaptor/ Bluetooth base system (Radio operating between 2,402 and 2,480 MHz below 100mW average)

Ces produits ont été conçus et fabriqués conformément aux normes européennes suivantes :

#### **EMC**

Draft ETSI EN 301 489-17 V3.2.2 (2019-12) EN 301 489-01 V2.2.3 EN 55024:2010 EN 55032:2015 +AC:2016 EN 55035:2017

#### **Radio**

EN 300 328 V2.2.2

#### **Safety**

EN 50360:2017 EN 50566:2017 EN 62311:2008 EN 62368-1:2014 +A11:2017 EN 62479:2010

**Signé: Date:**

Date: 11/06/2021

Mark Lawson Director, Global Compliance

Pour et au nom de Plantronics BV. Délivré à : Hoofddorp, Netherlands. DofC#558C

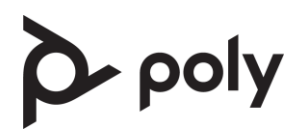

# **Konformitätserklärung**

In Übereinstimmung mit EN 17050-1:2010

**Name und Adresse des Herstellers:**

Plantronics B.V. Scorpius 171 2132 LR Hoofddorp The Netherlands

Registrierungsnummer: 33277402 Handelskammer Amsterdam

**typeapproval@poly.com**

Wir, Plantronics BV, erklären unter unserer alleinigen Verantwortung, dass die folgenden Produkte, die unter den Marken "Plantronics", "Polycom" oder "Poly" vertrieben werden, den Anforderungen entsprechen 2014/53/EU, 2011/65/EU Änderung übernehmen 2015/863, 801/2013 Umsetzung 2009/125/EG entsprechen und die CE-Kennzeichnung tragen. Es gelten die RoHS-Ausnahmen 6a, 7a und 7c-I.

#### **BT700, BT700C, CB7222 CD, CB7222 D, CB7222-M CD, VFOCUS2, VFOCUS2 CD, VFOCUS2 D, VFOCUS2 USB-A, VFOCUS2 USB-C, VFOCUS2-M CD, VFOCUS2-M USB-A, VFOCUS2-M USB-C, Voyager Focus 2 Office, Voyager Focus 2 UC**

Bluetooth headset, Bluetooth USB adaptor/ Bluetooth base system (Radio operating between 2,402 and 2,480 MHz below 100mW average)

Diese Produkte wurden in Übereinstimmung mit folgenden europäischen Normen entwickelt und hergestellt:

#### **EMC**

Draft ETSI EN 301 489-17 V3.2.2 (2019-12) EN 301 489-01 V2.2.3 EN 55024:2010 EN 55032:2015 +AC:2016 EN 55035:2017

#### **Radio**

EN 300 328 V2.2.2

#### **Safety**

EN 50360:2017 EN 50566:2017 EN 62311:2008 EN 62368-1:2014 +A11:2017 EN 62479:2010

 $Unterzeichnet:$ 

Datum: 11/06/2021

Mark Lawson Director, Global Compliance

Für und im Auftrag von Plantronics BV. Ausstellungsort: Hoofddorp, Netherlands. DofC#558C

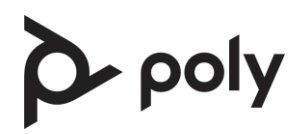

# **Declaración de conformidad**

De conformidad con EN 17050-1:2010

**Nombre y dirección de los fabricantes:**

Plantronics B.V. Scorpius 171 2132 LR Hoofddorp The Netherlands

Número de registro: 33277402 Cámara de Comercio de Amsterdam

**typeapproval@poly.com**

Nosotros, Plantronics BV, declaramos bajo nuestra exclusiva responsabilidad que los siguientes productos, comercializados bajo las marcas "Plantronics", "Polycom" o "Poly", cumplen con 2014/53/UE, 2011/65/UE que incorpora la enmienda 2015/863, 801/2013 implementando 2009/125/EC y llevan el marcado CE. Se aplican las exenciones 6a, 7a y 7c-I de RoHS.

#### **BT700, BT700C, CB7222 CD, CB7222 D, CB7222-M CD, VFOCUS2, VFOCUS2 CD, VFOCUS2 D, VFOCUS2 USB-A, VFOCUS2 USB-C, VFOCUS2-M CD, VFOCUS2-M USB-A, VFOCUS2-M USB-C, Voyager Focus 2 Office, Voyager Focus 2 UC**

Bluetooth headset, Bluetooth USB adaptor/ Bluetooth base system (Radio operating between 2,402 and 2,480 MHz below 100mW average)

Estos productos han sido diseñados y fabricados de conformidad con las siguientes normas europeas:

#### **EMC**

Draft ETSI EN 301 489-17 V3.2.2 (2019-12) EN 301 489-01 V2.2.3 EN 55024:2010 EN 55032:2015 +AC:2016 EN 55035:2017

#### **Radio**

EN 300 328 V2.2.2

#### **Safety**

EN 50360:2017 EN 50566:2017 EN 62311:2008 EN 62368-1:2014 +A11:2017 EN 62479:2010

 $Firmado:$ 

Fecha: 11/06/2021

Mark Lawson Director, Global Compliance

En nombre y por cuenta de Plantronics BV. Lugar de emisión: Hoofddorp, Netherlands. DofC#558C

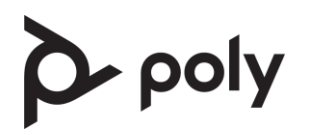

# **Dichiarazione di conformità**

In conformità a EN 17050-1:2010

**Nome e indirizzo del produttore:**

Plantronics B.V. Scorpius 171 2132 LR Hoofddorp The Netherlands

Numero di registrazione: 33277402 Camera di Commercio di Amsterdam

**typeapproval@poly.com**

Noi, Plantronics BV, dichiariamo sotto la nostra esclusiva responsabilità che i seguenti prodotti, commercializzati con i marchi "Plantronics", "Polycom" o "Poly", sono conformi 2014/53/CE, 2011/65/UE che incorpora un emendamento 2015/863, 801/2013 in attuazione della 2009/125/CE e reca/no il marchio CE. Si applicano le esenzioni RoHS 6a, 7a e 7c-I.

#### **BT700, BT700C, CB7222 CD, CB7222 D, CB7222-M CD, VFOCUS2, VFOCUS2 CD, VFOCUS2 D, VFOCUS2 USB-A, VFOCUS2 USB-C, VFOCUS2-M CD, VFOCUS2-M USB-A, VFOCUS2-M USB-C, Voyager Focus 2 Office, Voyager Focus 2 UC**

Bluetooth headset, Bluetooth USB adaptor/ Bluetooth base system (Radio operating between 2,402 and 2,480 MHz below 100mW average)

Questi prodotti sono stati progettati e fabbricati conformemente ai seguenti standard europei:

#### **EMC**

Draft ETSI EN 301 489-17 V3.2.2 (2019-12) EN 301 489-01 V2.2.3 EN 55024:2010 EN 55032:2015 +AC:2016 EN 55035:2017

#### **Radio**

EN 300 328 V2.2.2

#### **Safety**

EN 50360:2017 EN 50566:2017 EN 62311:2008 EN 62368-1:2014 +A11:2017 EN 62479:2010

**Firmato:** 

Data: 11/06/2021

Mark Lawson Director, Global Compliance

In nome e per conto di Plantronics BV. Luogo di rilascio: Hoofddorp, Netherlands. DofC#558C

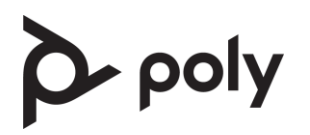

# **Declaração de Conformidade**

De acordo com a EN 17050-1:2010

**Nome e morada do fabricante:**

Plantronics B.V. Scorpius 171 2132 LR Hoofddorp The Netherlands

Número de registo: 33277402 Câmara de Comércio de Amesterdão

**typeapproval@poly.com**

Nós, Plantronics BV, declaramos sob nossa exclusiva responsabilidade que os seguintes produtos, comercializados sob as marcas "Plantronics", "Polycom" ou "Poly", estão em conformidade com 2014/53/UE, 2011/65/UE incorporando emenda 2015/863, 801/2013 implementando 2009/125/EC , traz a Marcação «CE». As isenções 6a, 7a e 7c-I da RoHS se aplicam.

#### **BT700, BT700C, CB7222 CD, CB7222 D, CB7222-M CD, VFOCUS2, VFOCUS2 CD, VFOCUS2 D, VFOCUS2 USB-A, VFOCUS2 USB-C, VFOCUS2-M CD, VFOCUS2-M USB-A, VFOCUS2-M USB-C, Voyager Focus 2 Office, Voyager Focus 2 UC**

Bluetooth headset, Bluetooth USB adaptor/ Bluetooth base system (Radio operating between 2,402 and 2,480 MHz below 100mW average)

Estes produtos foram projetados e fabricados em conformidade com as seguintes normas europeias:

#### **EMC**

Draft ETSI EN 301 489-17 V3.2.2 (2019-12) EN 301 489-01 V2.2.3 EN 55024:2010 EN 55032:2015 +AC:2016 EN 55035:2017

#### **Radio**

EN 300 328 V2.2.2

#### **Safety**

EN 50360:2017 EN 50566:2017 EN 62311:2008 EN 62368-1:2014 +A11:2017 EN 62479:2010

 $\Delta$ ssinatura:

Data: 11/06/2021

Mark Lawson Director, Global Compliance

Por e em nome de Plantronics BV. Local de emissão: Hoofddorp, Netherlands. DofC#558C

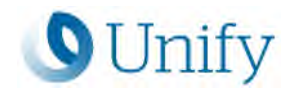

# **Test Report of Certification**

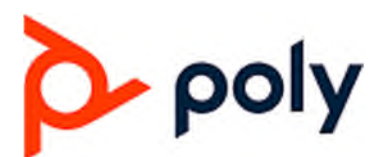

## **Poly Voyager Focus 2 Office**

**With** 

### OpenScape Xpert

**V7R5**

**Status: Released Release Date: 2023-03-10**

Copyright © Unify Software and Solutions GmbH &Co. KG Atos, the Atos logo, Atos Syntel, and Unify are registered trademarks of the Atos group. August 2020 ©2020 Atos. Confidential information owned by Atos, to be used by the recipient only. This document, or any part of it, may not be reproduced, copied, circulated and/or distributed nor quoted without prior written approval from Atos.

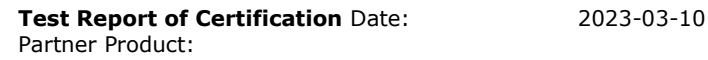

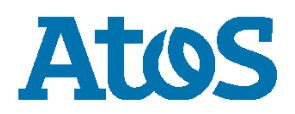

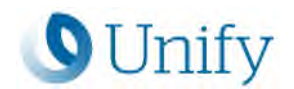

### **Contents:**

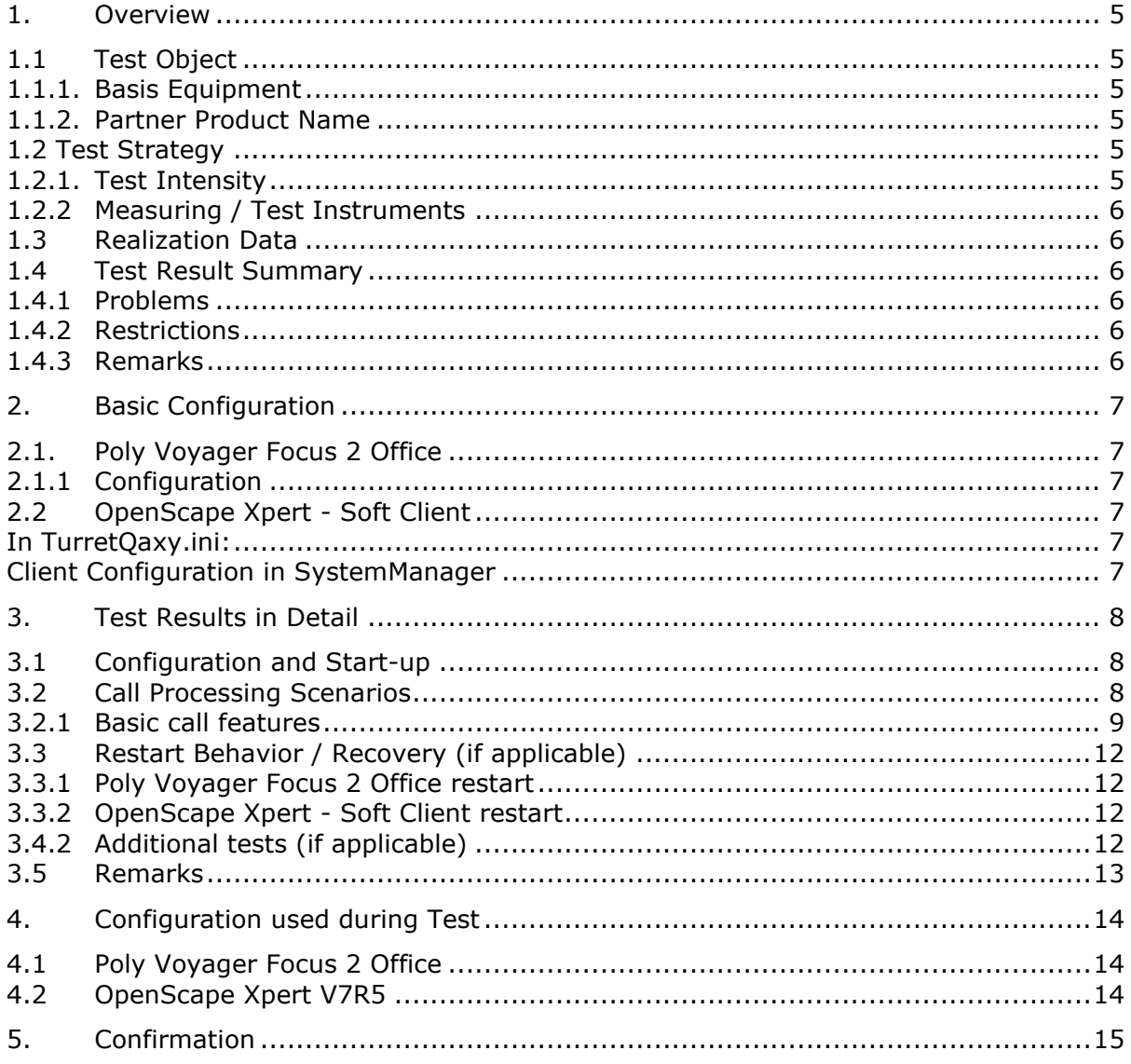

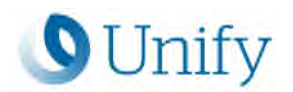

### **History of Change**

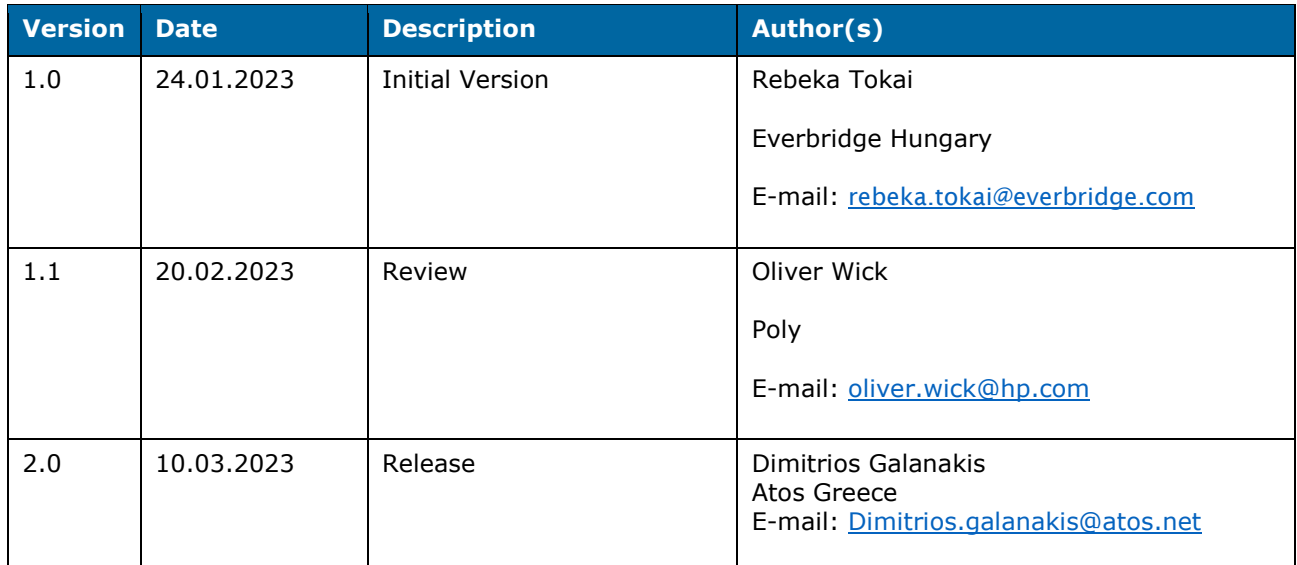

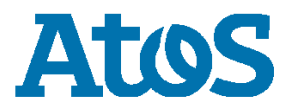

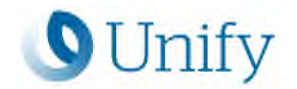

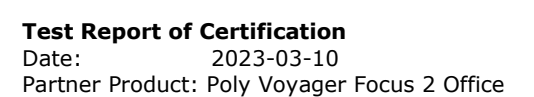

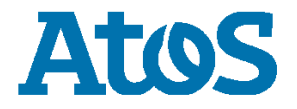

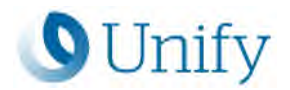

### **1. Overview**

#### **1.1 Test Object**

#### **1.1.1. Basis Equipment**

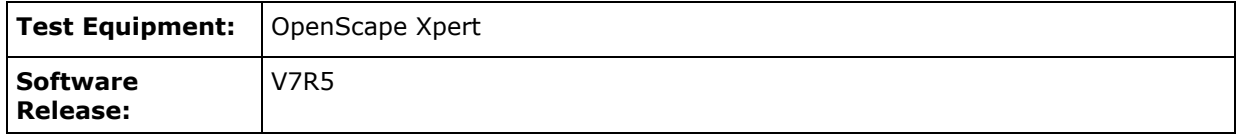

#### **1.1.2. Partner Product Name**

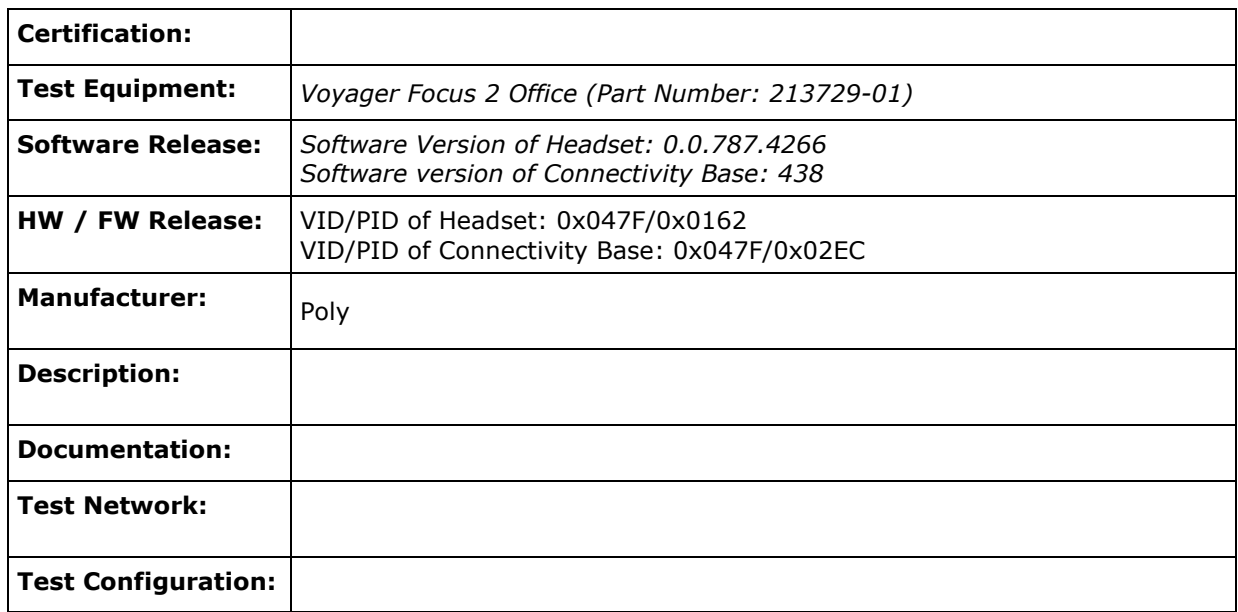

#### **1.2 Test Strategy**

The main goal of this testing is to test

- the audio
- the system failure/recovery behaviour
- the main functionality
- the redundancy functionality

of this component within the system as a whole.

#### **1.2.1. Test Intensity**

The scope of the testing is the verification of the correct interworking of …

#### **Note:**

The testing of the product with regards to compliance to requirements for Product Safety, EMV, Network Access Interfaces and Radiation Protection were not performed.

Unify Software and Solutions GmbH therefore assumes no responsibility for the compliance to these requirements.

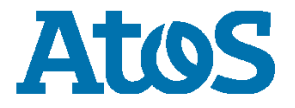

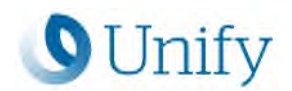

#### **1.2.2 Measuring / Test Instruments**

#### **1.3 Realization Data**

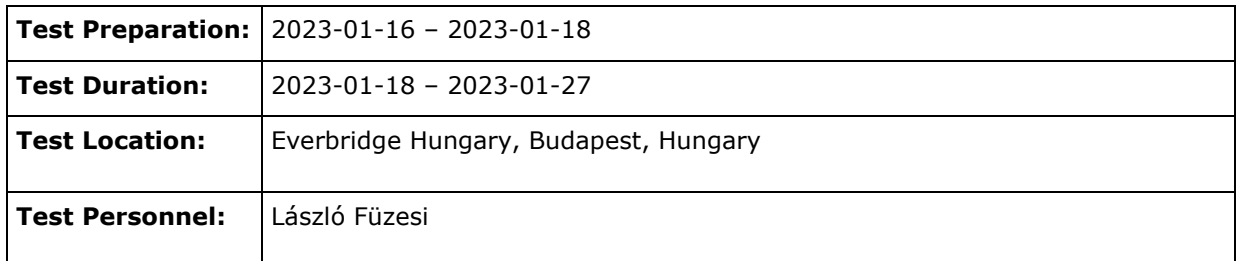

#### **1.4 Test Result Summary**

#### **1.4.1 Problems**

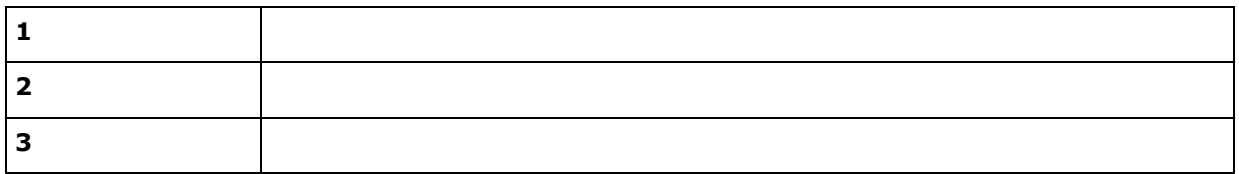

#### **1.4.2 Restrictions**

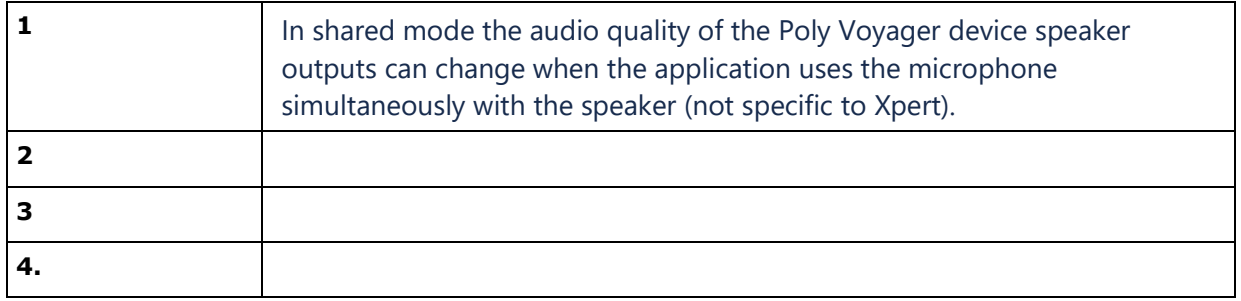

#### **1.4.3 Remarks**

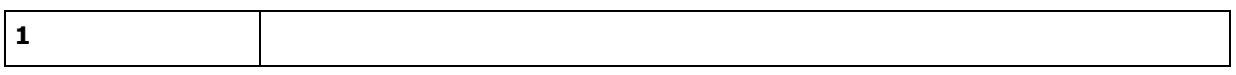

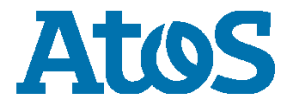

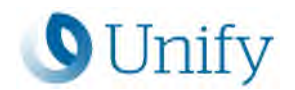

### **2. Basic Configuration**

#### **2.1. Poly Voyager Focus 2 Office**

- Connect the Connectivity Base to the Client PC
- Charge Headset, turn it on

#### **2.1.1 Configuration**

Use default configuration.

#### **2.2 OpenScape Xpert - Soft Client**

#### **In TurretQaxy.ini:**

- Step 1: Start OSX Client Application
- Step 2: In **[USB-DEVICE-INSTANCE-INFO]** section: Set device with Vendor ID: 047f and Product ID: 02ec to **WASAPI\_SHARED:**

*DeviceInstance06=\\?\usb#vid\_047f&pid\_02ec&mi\_00#6&d0aa94a&0&0000#{6994ad04-93ef-11d0 a3cc-00a0c9223196}\global\_BD8B1473E50A4C02BDA12DA544133D20|2.3.1\_8086&15f0\_0- >WASAPI\_SHARED*

- Step 3: Restart Client Application
- Step 4:In section **[USB-DEVICE-ASSIGNMENT]** Assign device as Handset1 as you can find it in **[USB-DEVICE-INFO]** section:

*HANDSET::Poly\_Voyager\_Focus\_2::2909031495*

#### **Client Configuration in SystemManager**

Step 1: Set Speech Device 1 of OSX Client to Headset without Cradle Active:

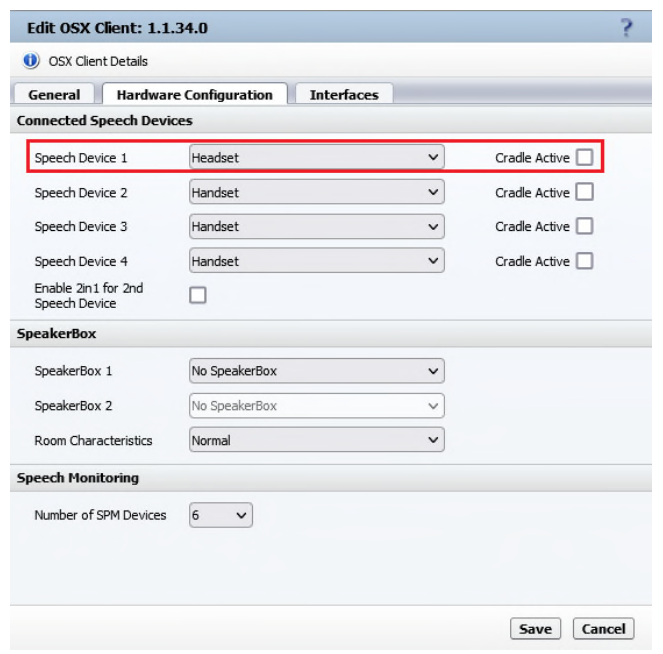

• Step 2: Broadcast Changes

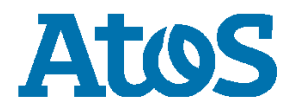

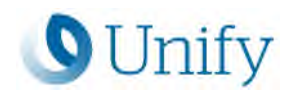

### **3. Test Results in Detail**

#### **3.1 Configuration and Start-up**

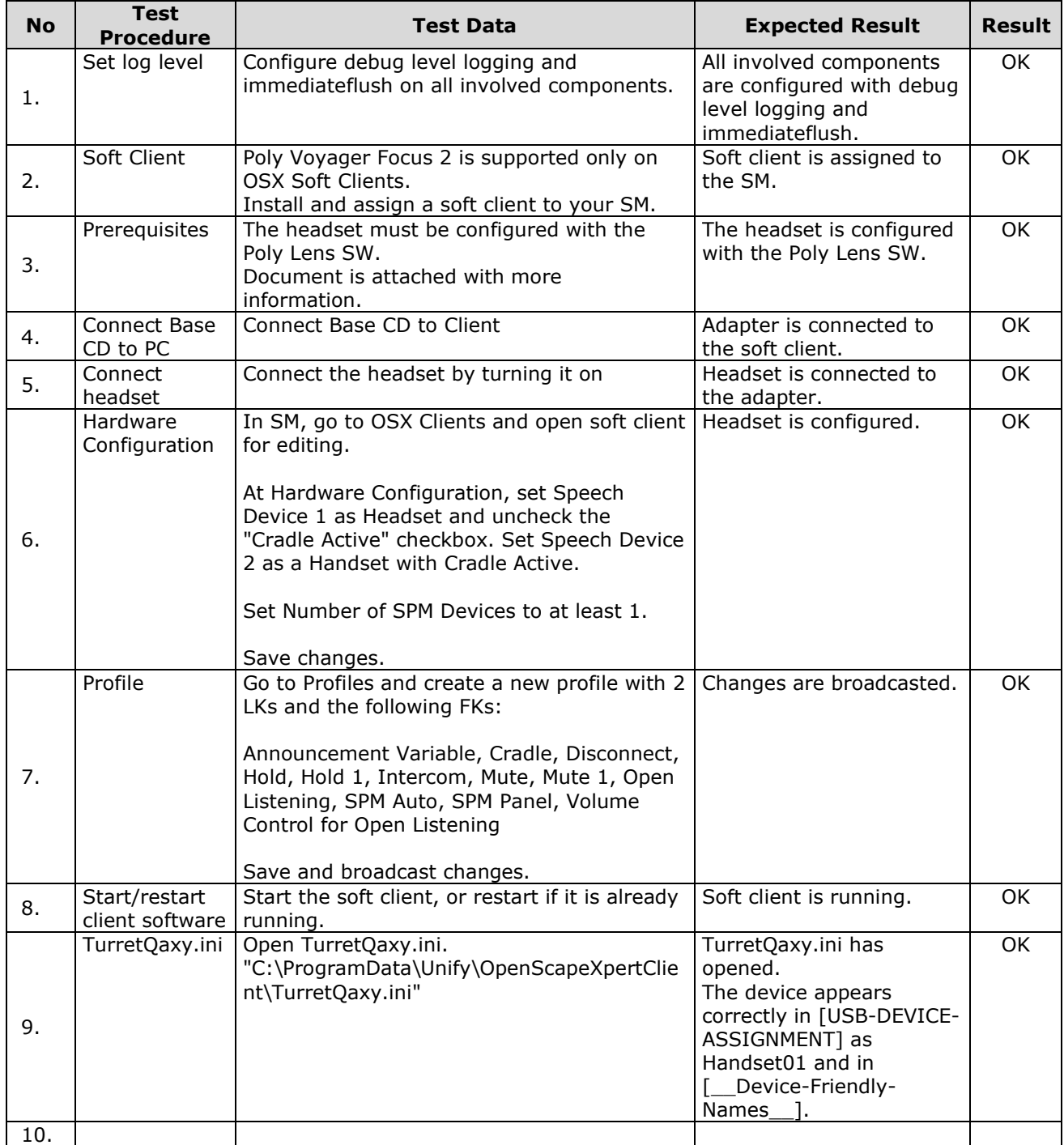

#### **3.2 Call Processing Scenarios**

**Purpose:**

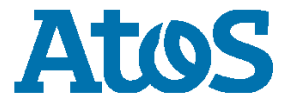

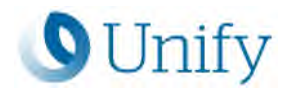

#### **3.2.1 Basic call features**

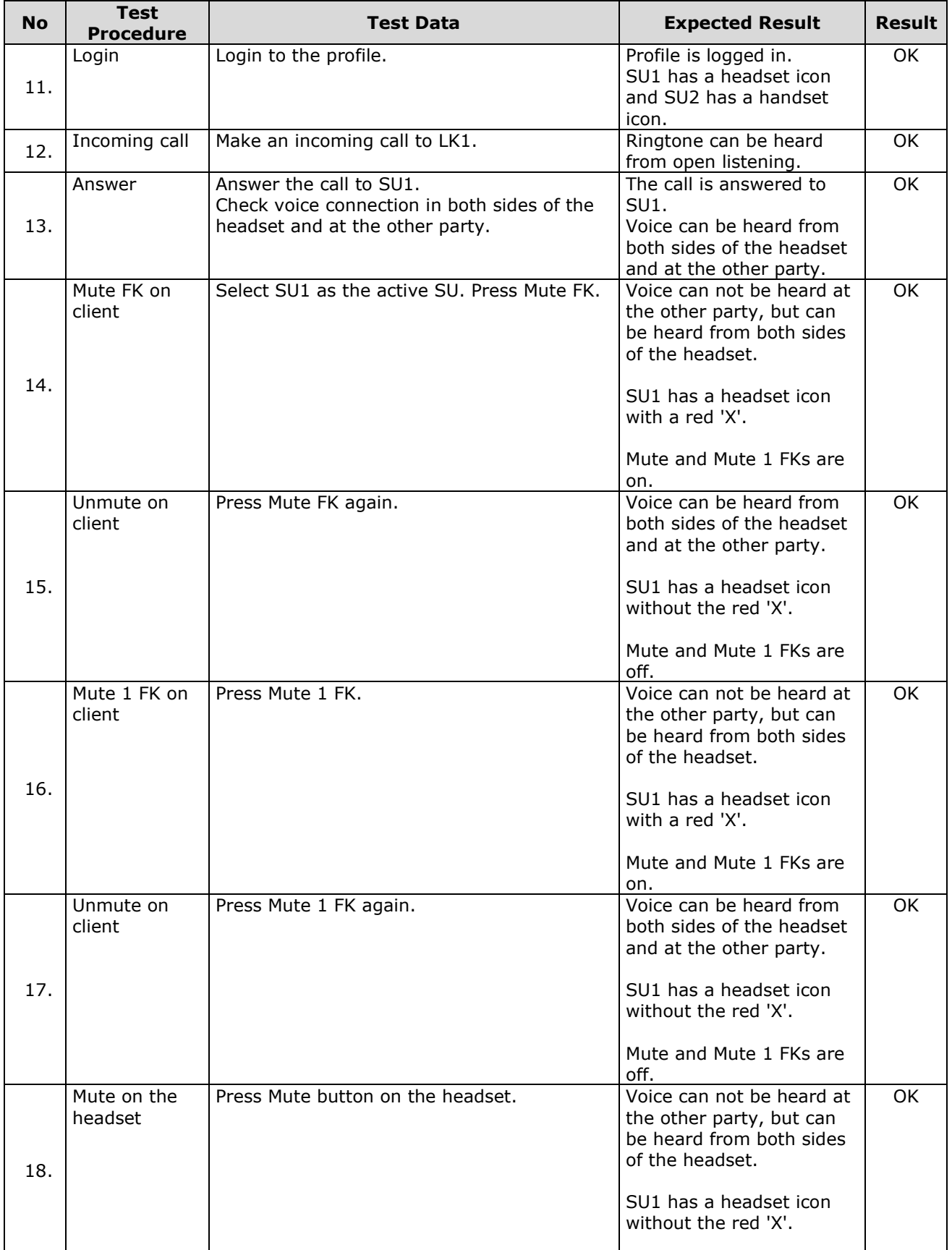

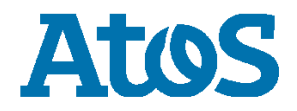

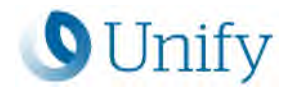

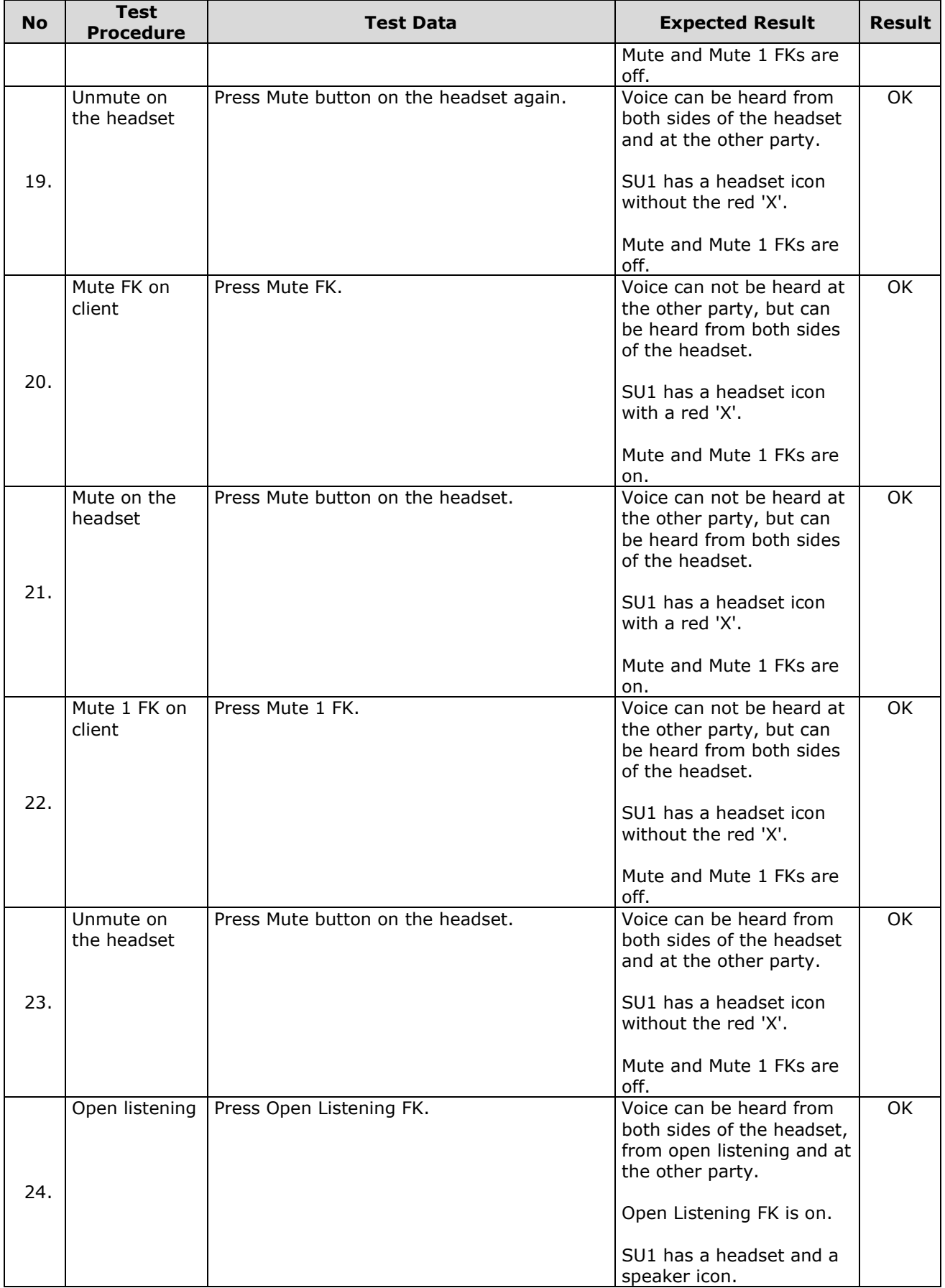

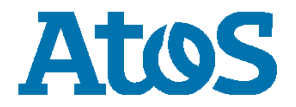

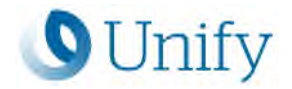

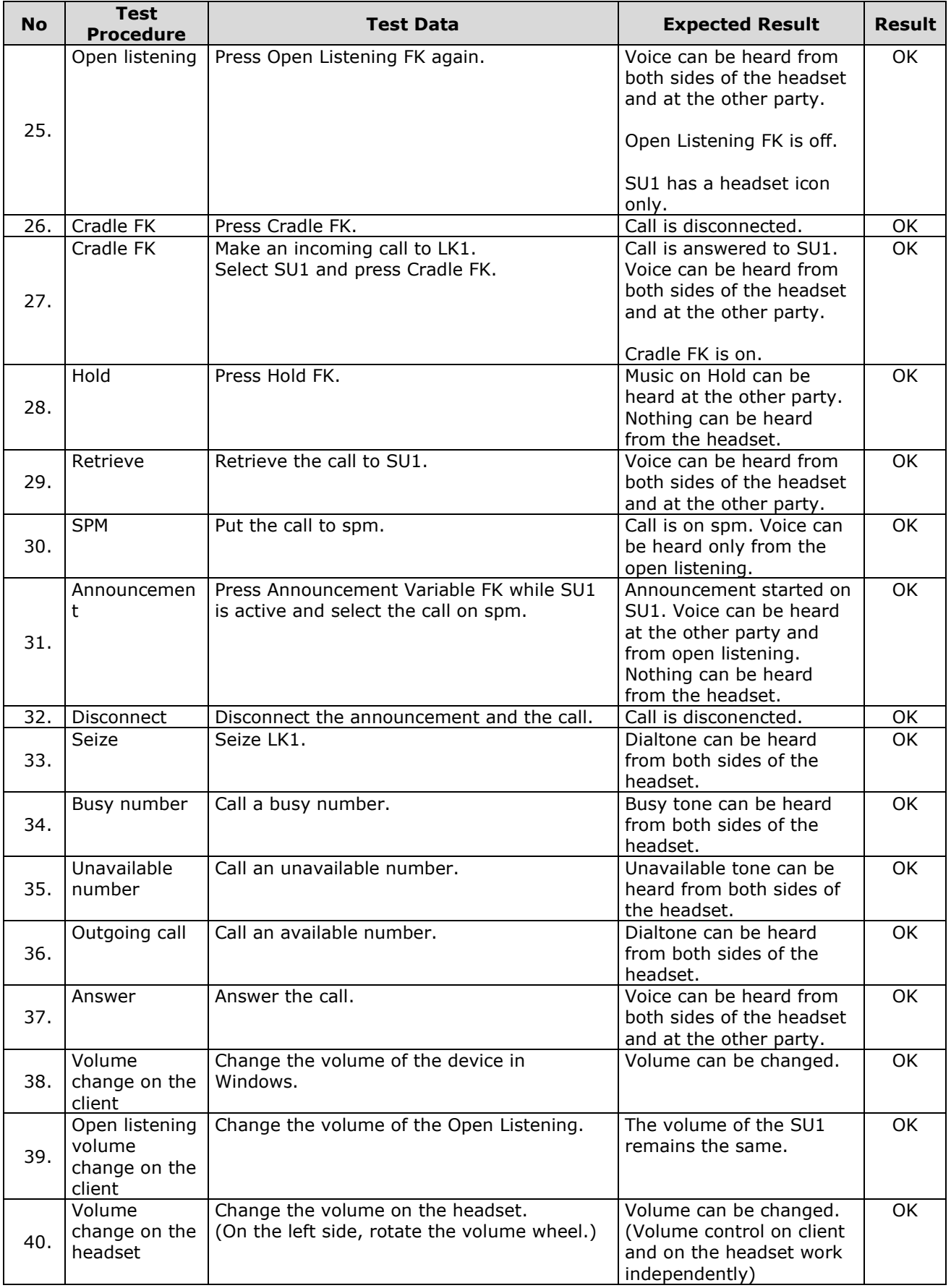

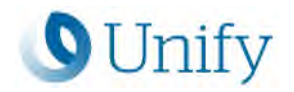

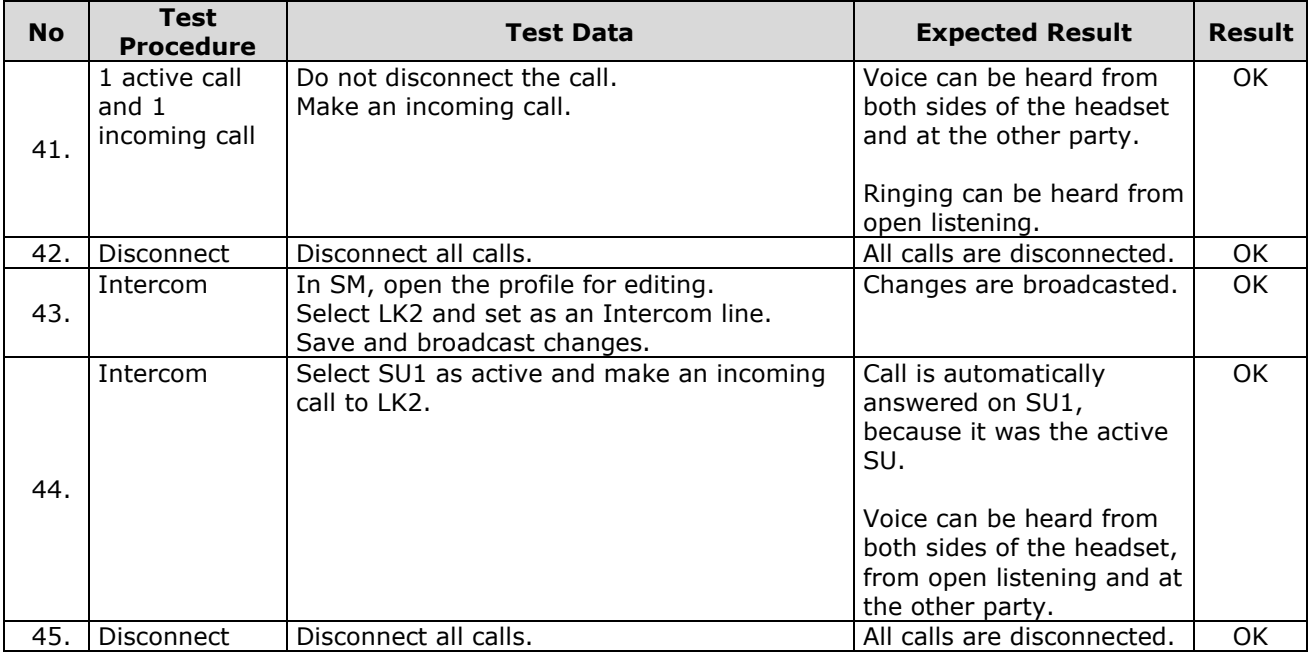

#### **3.3 Restart Behavior / Recovery (if applicable)**

#### **3.3.1 Poly Voyager Focus 2 Office restart**

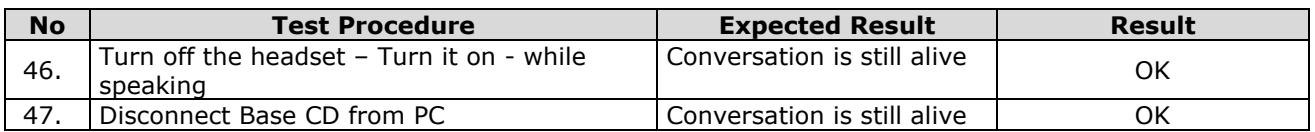

#### **3.3.2 OpenScape Xpert - Soft Client restart**

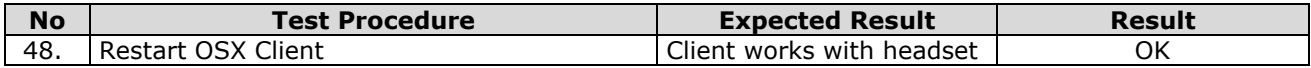

#### **3.4.2 Additional tests (if applicable)**

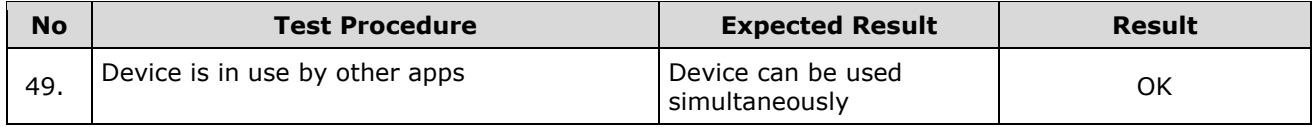

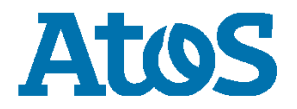

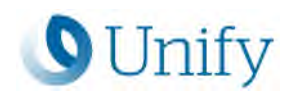

#### **3.5 Remarks**

#### **Meanings of Abbreviations:**

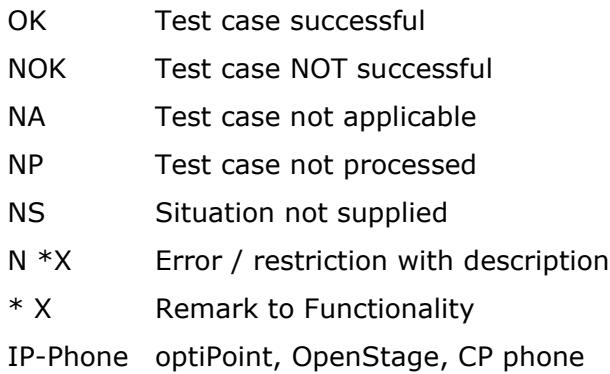

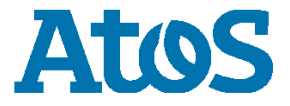

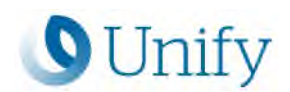

### **4. Configuration used during Test**

#### **4.1 Poly Voyager Focus 2 Office**

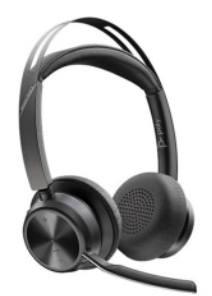

How to connect Poly Voyager Focus 2 to the OpenScape Xpert:

- The Poly Voyager Focus 2 is supported via Voyager Base CD
	- o Connect the Voyager Base CD to the PC
	- o Connect the Poly Voyager Focus 2 by turning it on

Voyager Focus 2 Office (Part Number: 213729-01)

Properties of the Poly Voyager Focus 2 Office:

- VID/PID of Connectivity Base: 0x047F/0x02EC
- Software version of Connectivity Base: 438
- VID/PID of Headset: 0x047F/0x0162
- Software Version of Headset: 0.0.787.4266

S/N:25FX0L

#### **4.2 OpenScape Xpert V7R5**

Poly Voyager Focus 2 Office is connected to the OpenScape Xpert V7R5 Windows Softclient.

DELL Precision 55550 Processor Intel(R) Core(TM) i9-10885H CPU @ 2.40GHz 2.40 GHz Installed RAM 32.0 GB (31.8 GB usable) System type 64-bit operating system, x64-based processor

Edition Windows 10 Enterprise Version 22H2 Installed on 7/2/2021 OS build 19045.2486 Experience Windows Feature Experience Pack 120.2212.4190.0

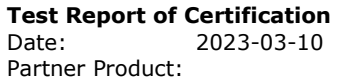

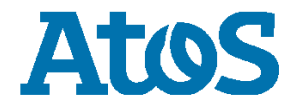

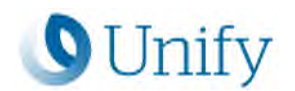

### **5. Confirmation**

Testing personnel confirms that the test cases in chapter 3 were performed and that the results were as described in this document.

<Partner technician name(s)> Tokai Rebeka / Everbridge Unify Software and Solutions GmbH

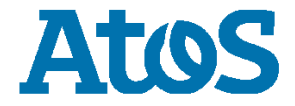